**Работа на тему: «Позиционирование объекта в закрытом пространстве''**

Работу выполнил: Савин Денис Васильевич, Ученик 9 класса Харьковской гимназии №46 им. М. В. Ломоносова <u>Харьковского городского совета Харьковской области</u>

Научный руководитель: Савенкова Ольга Сергеевна, учитель информатики Харьковской гимназии №46, "специалист Высшей категории"

## Актуальность

 $\bullet$  Использование систем позиционирования людей и материальных объектов - одно из актуальных направлений совершенствования технологических и бизнес процессов в самых различных областях деятельности.

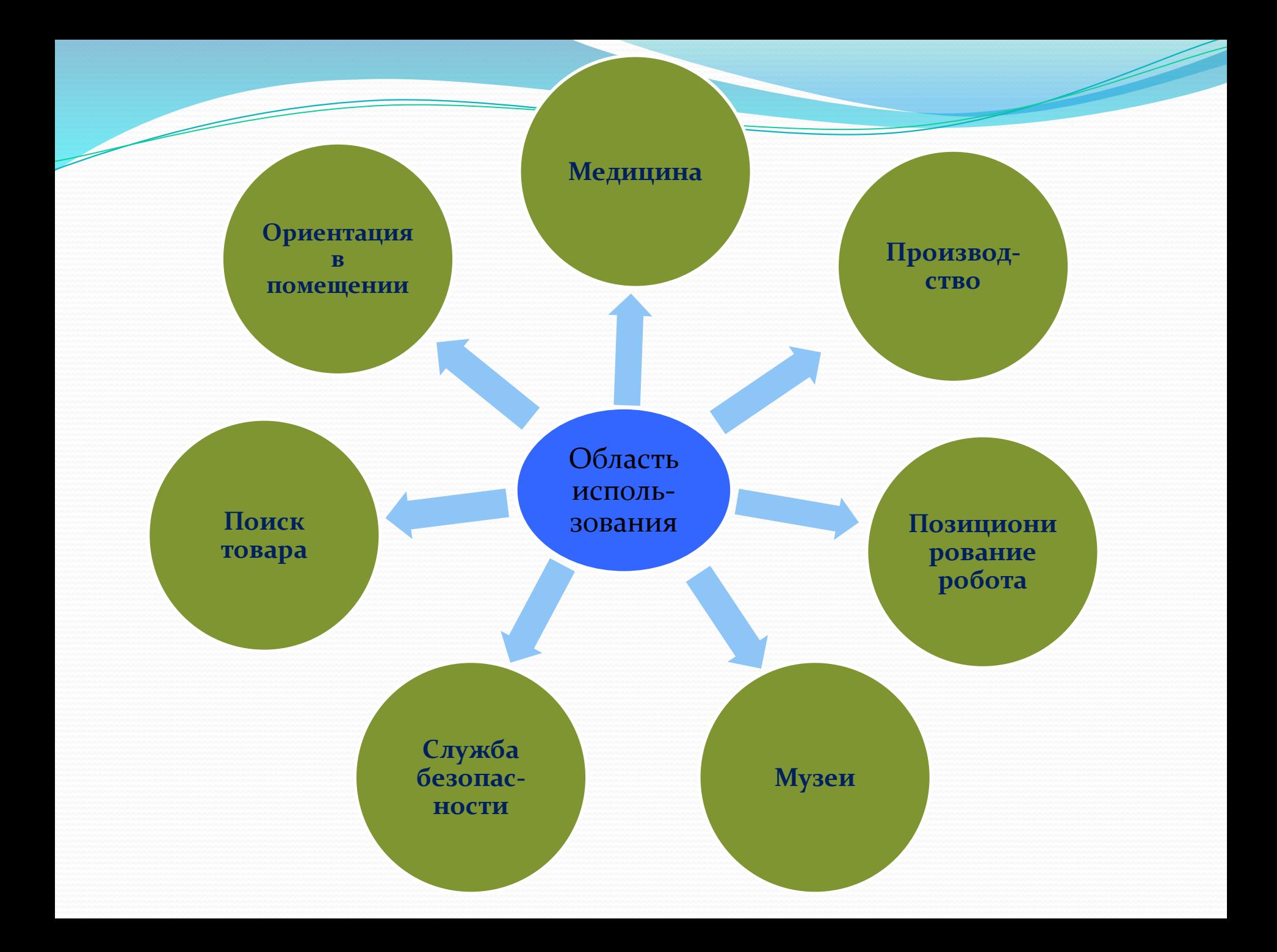

# Цель

- Исследовать существующие системы позиционирования объектов.
- Построить устройство для позиционирования объектов в закрытом пространстве.
- Написать программное обеспечение для функционирования системы позиционирования объектов в закрытом пространстве.

## Научная новизна

Архитектура программно-аппаратного комплекса для получения координат объекта в замкнутом пространстве.

#### Пракическая ценность

- В будущем это изобретение можно использовать для роботов-миноискателей в помещениях с большим количеством людей. например:
- Железнодорожные, аэро и автовокзалы, развлекательные центры, кинотеатры, торговые центры, больницы, что угодно, что может стать объектом террористического акта.

### Существующие способы

#### позиционирования

- радиочастотные технологии (точность 1 4 метра)
- спутниковые технологии навигации (GPS, ГЛОНАСС точность 10-15 метров, а также используется вне помещений)
- технологии локального позиционирования (инфракрасные и ультразвуковые) (точность 3-10 сантиметров)
- радиочастотные метки RFID (1- 3 метра)

## Аналог

#### • Ультразвуковой дальномер HC-SR04

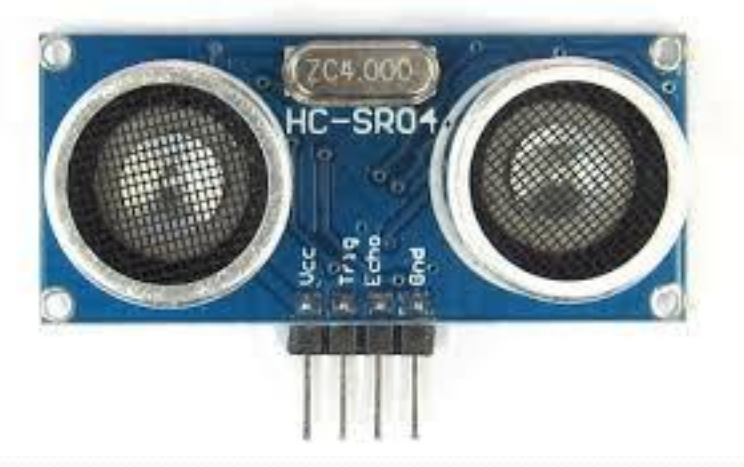

• Данный дальномер имеет большую точность, то есть 3-10 сантиметров.

## Изобретение

Мое изобретение состоит из микроконтроллеров, ультразвуковых дальномеров, радиопередатчик и разработки схемы их расположения, а главное программы, которая рассчитывает координаты объекта в зависимости от данных, поступающих от датчиков.

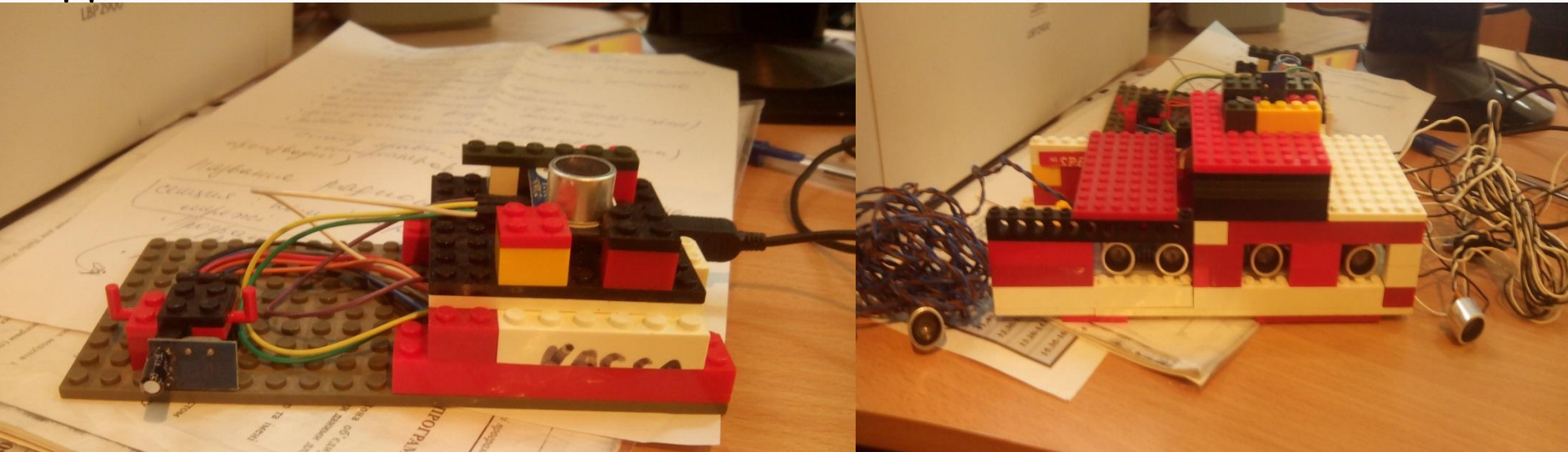

1а - радио передатчик 1б - радиоприемник 2A1, 2A2, 2a3 - ультразвуковые датчики стационарного прибора 2б - ультразвуковые датчики пререносного прибора

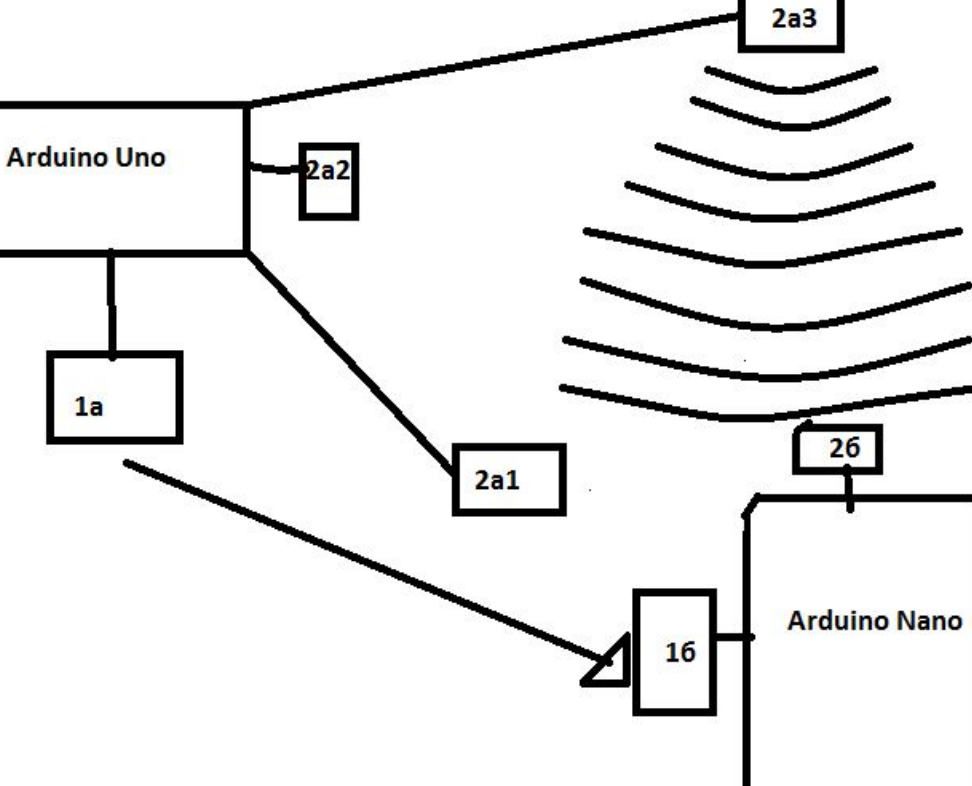

## Схема работы прибора

## **Сравнение**

#### микроконтроллеров

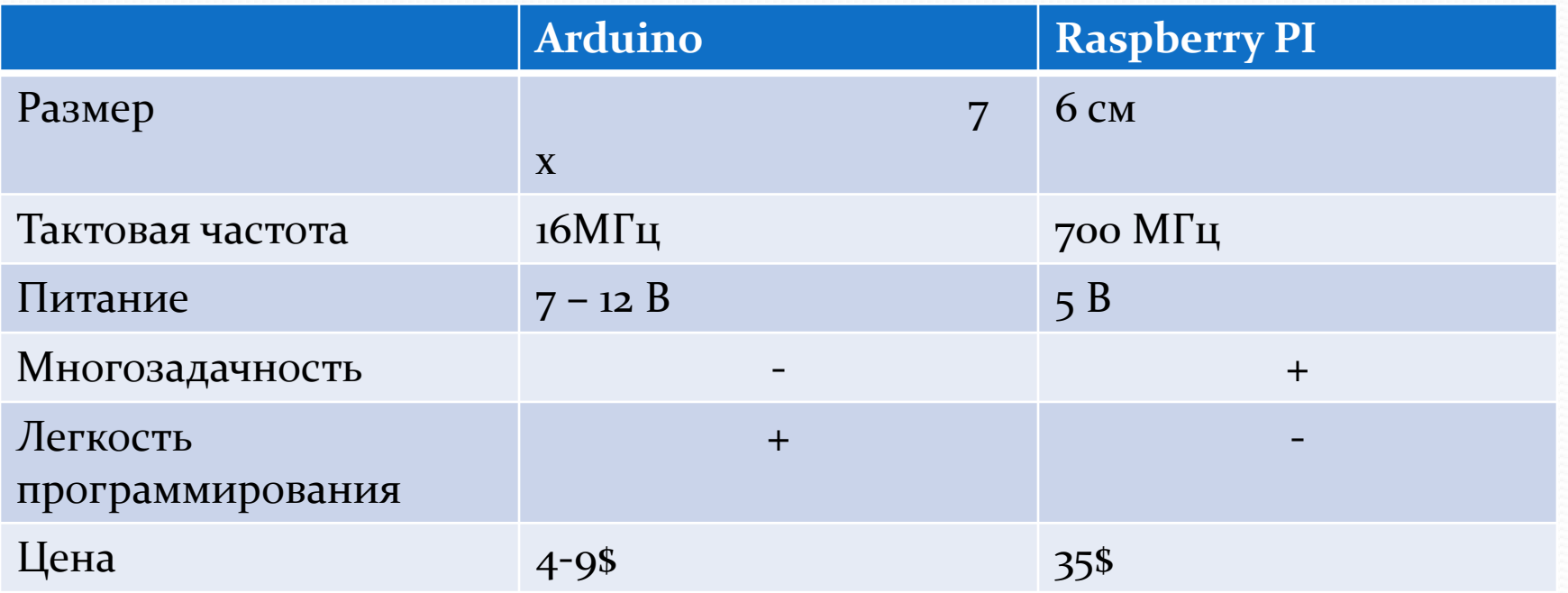

## Компоненты и их цена

В своей работе я использовал следующие компоненты: Arduino Nano - 4 \$ Arduino Uno - 6 \$  $HC-SRo<sub>4</sub> (4  $\text{I} \text{I} \text{I} \text{T}) - 6 \text{ s}$$  $Nrf24l01 (2IUT) - 2$ \$ Всего: 18 \$

#### Оболочка и язык

#### программирования

Язык программирования Arduino является стандартным C ++ (используется компилятор AVR-GCC) с некоторыми особенностями, облегчающие написание программы.

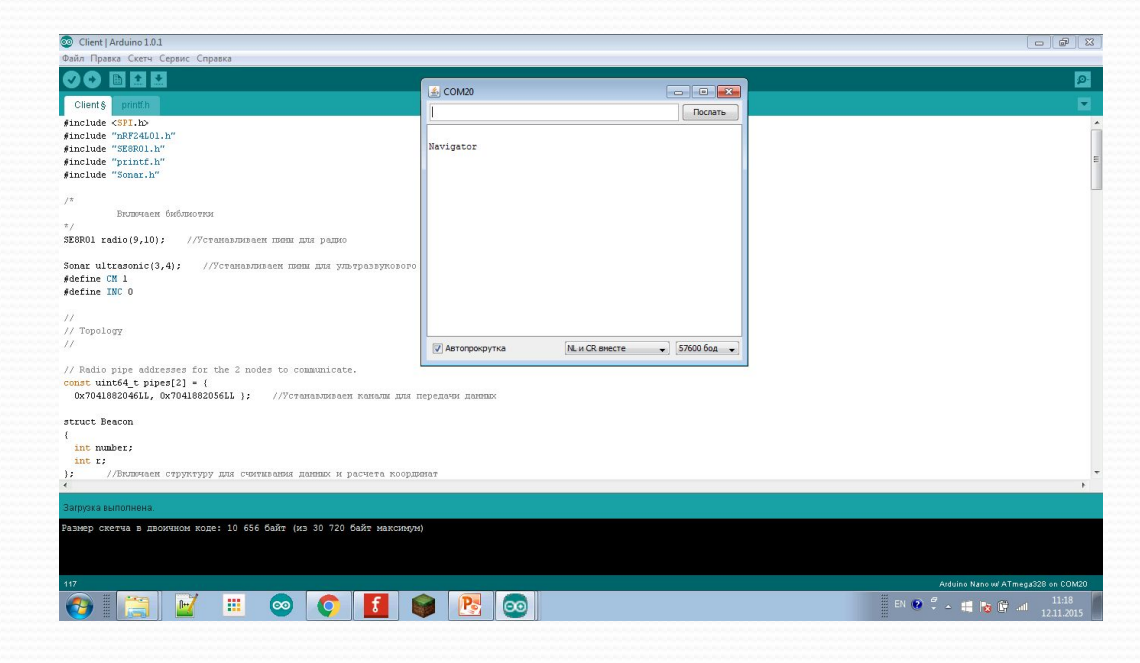

# Алгоритм нахождения координат

• Для определения положения объекта используется алгоритм трилатерации.

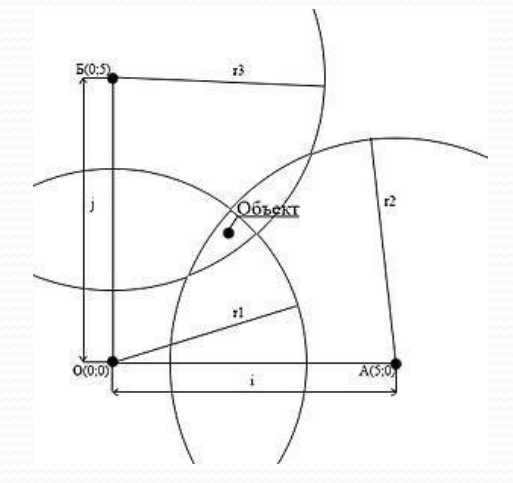

$$
x = \frac{r_1^2 - r_2^2 + i^2}{2i} \quad y = \frac{r_1^2 - r_3^2 + j^2}{2j} \quad z = \pm \sqrt{r_1^2 - x^2 - y^2}
$$

#### Модули программы

## переносного устройства

- Инициализация переменных
- Настройка радиоприемника
- Прием данных от радио передатчика
- Расчет координат и вывод их на экран

## Модули программы

### стационарного прибора

- Инициализация переменных
- Настройка радио передатчика
- Передача данных к переносному прибору

## **HOOFDAMMA**

**#include "nRF24L01.h" #include "SE8R01.h" #include "printf.h" #include "Sonar.h" SE8R01 radio(9,10); Sonar ultrasonic(3,4); #define CM 1 #define INC 0** const uint64\_t pipes $[2] = \{$  **0x7041882046LL, 0x7041882056LL }; struct Beacon {** 

 **int number; int r;**

**}; Beacon beacon0; Beacon beacon1; Beacon beacon2; long timeOffset; long got\_time; float x; float y; float z; int i = 67; int j = 86; void setup(void)**

**}**

**{ Serial.begin(57600); printf\_begin(); printf("\n\rNavigator\n\r"); radio.begin(); radio.openWritingPipe(pipes[1]); radio.openReadingPipe(1,pipes[0]); radio.setRetries(15, 15); radio.setChannel(120); radio.setPALevel(RF24\_PA\_MAX); radio.setDataRate( RF24\_2MBPS ); radio.setPayloadSize(sizeof(Beacon)); radio.startListening();**

#### **void loop(void)**

#### **measuring();**

**{**

**}** 

**{**

#### **void measuring(void)**

 **struct Beacon \*p; p = &beacon0; if ( radio.available() )**

 **bool done = false; while (!done) {done = radio.read( p , sizeof(Beacon) ); if (beacon0.number == 0){ long dist\_cm = ultrasonic.Ranging(CM); beacon0.r = dist\_cm;**

 **else if(beacon0.number == 1){ long dist\_cm = ultrasonic.Ranging(CM); beacon1.r = dist\_cm;**

 **else if (beacon0.number == 2){ long dist\_cm = ultrasonic.Ranging(CM); beacon2.r = dist\_cm;**

**} }**

 $x = (sq(float(beacono.r)) - sq(float(beaconn.r)) + sq(float(i)))/(2<sup>*</sup>i);$  $y = (sq(float(beacono.r)) - sq(float(beaconz.r)) + sq(float(j)))/(2<sup>*</sup>j);$  $z = sqrt(sq(float(beacono.r)) - sq(x) - sq(y));$  **/\*\*/int x=float (x); int y=float (y); int z=float (z); printf("X: %d Y: %d Z: %d ",x ,y ,z );**